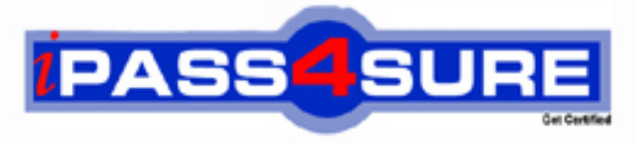

http://www.ipass4sure.com

# **190-756**

**Lotus** Using Web Services in IBM Lotus Domino 7 Applications

**http://www.ipass4sure.com/exams.asp?examcode=190-756**

**The 190-756 practice exam is written and formatted by Certified Senior IT Professionals working in today's prospering companies and data centers all over the world! The 190-756 Practice Test covers all the exam topics and objectives and will prepare you for success quickly and efficiently. The 190-756 exam is very challenging, but with our 190-756 questions and answers practice exam, you can feel confident in obtaining your success on the 190-756 exam on your FIRST TRY!**

**Lotus 190-756 Exam Features**

- **Detailed questions and answers for 190-756 exam**
- **Try a demo before buying any Lotus exam**
- **190-756 questions and answers, updated regularly**
- **Verified 190-756 answers by Experts and bear almost 100% accuracy**
- **190-756 tested and verified before publishing**
- **190-756 exam questions with exhibits**
- **190-756 same questions as real exam with multiple choice options**

**Acquiring Lotus certifications are becoming a huge task in the field of I.T. More over these exams like 190-756 exam are now continuously updating and accepting this challenge is itself a task. This 190-756 test is an important part of Lotus certifications. We have the resources to prepare you for this. The 190-756 exam is essential and core part of Lotus certifications and once you clear the exam you will be able to solve the real life problems yourself.Want to take advantage of the Real 190-756 Test and save time and money while developing your skills to pass your Lotus 190-756 Exam? Let us help you climb that ladder of success and pass your 190-756 now!**

# **Question: 1**

Chris has used Domino Designer 7 to create a Web service design element. What is the main purpose of a Web service designed in this way?

- A Consume a WSDL file provided by other systems
- B Consume a Web service provided by other systems
- C Host a Web service for consumption by other systems
- D Provide a SOAP message for consumption by other system

# **Answer: C**

# **Question: 2**

UDDI is the acronym for what?

- A Unbound Data Definition Interface
- B Unlimited Data Discovery Interface
- C Universal Document Description Integration
- D Universal Description, Discovery and Integration

# **Answer: D**

# **Question: 3**

Joe is creating a web s[ervice. What role does UDDI play in a Web service](http://www.test-kings.com)?

- A UDDI defines the methods of a specific Web service.
- B UDDI controls the access levels of a Web service client.
- C UDDI allows listing and discovery of available Web services.
- D UDDI validates the proper functioning and use of a Web service.

# **Answer: C**

# **Question: 4**

Bill is getting ready to create a web service in Domino. What are the three standard technologies that will be used after this Web service has been built?

- A XML, SOAP, WSDL
- B HTML, UDDI, XML
- C Java, LotusScript, HTML
- D LotusScript, SOAP, WSDL

# **Answer: A**

# **Question: 5**

Kathryn needs to provide data from her Domino application to an external vendor. She has been told that she should consider providing the data via a Web service. Which of the following is an accurate description of a Web service?

- A A Web Service is a data service provided over the Internet. Requests to the service must be received in the format prescribed by the SOAP description of the service. Data provided by the service must be transmitted using a WSDL XML format over HTTP.
- B A Web Service is a software component that is described in a machine-process able format. Other systems interact with the Web Service in a manner prescribed by the description. The interaction is via standard network protocols, typically transported using HTTP with an XML serialization.
- C A Web Service is a software component that provides WSDL (Web Service Data Layer)

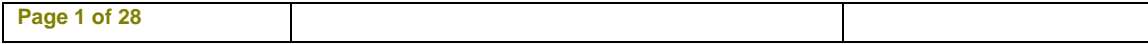

 packets in response to requests from other systems. The requests must be in XML format, sent via an XML HTTP Request object. The response packets are interpreted using SOAP (Service Oriented Architecture Protocol).

D - A Web Service is a data service provided over a network. A requester (the calling system) sends request data to the web service as one or more SOAP (Service Object Access Packet) transmissions. The Web Service returns the requested data (or fault codes in the event of errors) as WSDL (Web Service Data Layer) packets.

# **Answer: B**

# **Question: 6**

Lorraine is examining a WSDL file for her Domino Web service. What role does the Message element have in the file?

- A It stores the actual data being sent to the Web service.
- B It defines messages that can be displayed to the end user.
- C It defines error messages that can be returned to the browser.
- D It defines the data being communicated to or from the Web service.

# **Answer: D**

# **Question: 7**

Cam is coding a Domin[o application that will provide a Web service. Wher](http://www.test-kings.com)e will he add the Web service code in Domino Designer?

- A Shared Code > Web Services
- B Shared Resources > Web Services
- C Shared Code > Agents > Web Services
- D Shared Resources > WSDL and Shared Code > Web Services

# **Answer: A**

### **Question: 8**

Eloise has created a Domino Web service to provide on-hand inventory data to her company's suppliers. She would like to check the performance of the Web service. What step(s) must Eloise follow to enable profiling of her Web service?

- A From the Security tab of the Web service properties box, check" Profile this Web service."
- B From the Advanced tab of the database properties box, check "Enable Web service profiling
- C Have a Domino Administrator create a Web Service profile for the web service on the hosting server. From the Security tab of the Web service properties box, check "Profile this Web service."
- D Have a Domino Administrator create an Activity Trends profile for the Web service on the hosting server. From the Advanced tab of the database properties box, check "Enable Web service profiling."

# **Answer: A**

### **Question: 9**

Brent has set the 'Profile this Web service' option in the Web Services properties box for his Web service. He calls the Web service from a program and now would like to see the profiling results. How would he view that information?

- A Go to the Agent Profiles view in log.nsf (Notes Log)
- B Click View Web Service Profile in Domino Designer

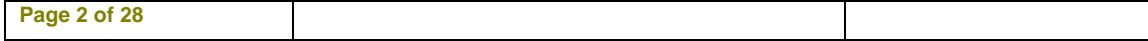

- C Click Design View Profile Results in Domino Designer
- D Go to the Agent Profiles view in events.nsf (Monitoring Configuration)

# **Answer: C**

# **Question: 10**

Samantha has created a web service to return an employees pay rate. How can Samantha secure this Web service?

- A Define the security requirements in the WSDL file.
- B Add the username URL parameter when calling the Web service.
- C Web services always run with the Default security level in the ACL.
- D Set the Access Control List to restrict access to the Domino application.

# **Answer: D**

# **Question: 11**

Josie wrote a LotusScript web service method with the following structure:

Public Function lookup[Personlnfo \(personName As String\) As Personlnfo](http://www.test-kings.com) 

\*\*\*do the lookup, return the information in our custom Personinfo data type

# End Function

When this web service method is called by a remote client, how should the method name be formatted in the incoming SOAP message?

- A lookupPersonlnfo
- B lookuppersoninfo
- C LOOKUPPEPSONINFO
- D It doesn't matter, because the method names are not case-sensitive

# **Answer: C**

# **Question: 12**

The public functions that implement the operations of the Order lnventory Domino Web service used to be contained within the Order lnventory public class. This was the only class in the Web service. Farah has reorganized the code to place the functions into a new class, and now the consumer applications are not working. What could Farah have done to avoid this problem?

- A Ensure that the Port Type class is set to the name of the new class when she saves the modified Web service.
- B Select 'Automatically refresh WSDL document' on the Advanced tab of the Web service and save the Web service before beginning any modifications.
- C Select 'Warn if the WSDL interface is modified' on the Basics tab of the Web service and save the Web service before beginning any modifications.
- D Farah must have written the new class as a private class. If new classes are all created as public classes and the function names remain the same, then the consumer applications should continue to work.

# **Answer: C**

# **Question: 13**

Rob is creating a Stock Price Web service in Domino and would like to use an existing WSDL file as his starting point. How can he create his Web service from that WSDL file?

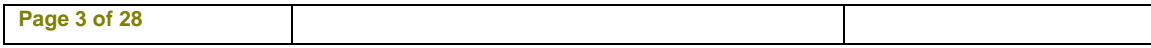

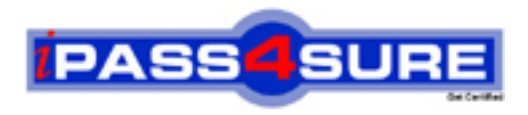

# **Pass4sure Certification Exam Features;**

- Pass4 sure offers over 2500 Certification exams for professionals.
- More than **98,800** Satisfied Customers Worldwide.
- Average **99.8%** Success Rate.
- Over **120** Global Certification Vendors Covered.
- Services of Professional & Certified Experts available via support.
- Free 90 days updates to match real exam scenarios.
- Instant Download Access! No Setup required.
- Price as low as \$19, which is 80% more cost effective than others.
- Verified answers researched by industry experts.
- Study Material **updated** on regular basis.
- Questions / Answers are downloadable in **PDF** format.
- Mobile Device Supported (Android, iPhone, iPod, iPad)
- No authorization code required to open exam.
- **Portable** anywhere.
- *Guaranteed Success*.
- **Fast, helpful support 24x7.**

View list of All certification exams offered; http://www.ipass4sure[.com/allexams.as](http://www.ipass4sure.com/allexams.asp)p

View list of All Study Guides (SG); http://www.ipass4sure[.com/study-guides.asp](http://www.ipass4sure.com/study-guides.asp)

View list of All Audio Exams (AE); http://www.ipass4sure[.com/audio-exams.asp](http://www.ipass4sure.com/audio-exams.asp)

Download Any Certication Exam DEMO. http://www.ipass4sure[.com/samples.asp](http://www.ipass4sure.com/samples.asp)

To purchase Full version of exam click below; [http://www.](http://www.ipass4sure.com/allexams.asp)ipass4sure.com/allexams.asp

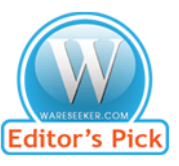

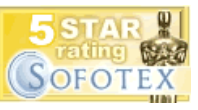

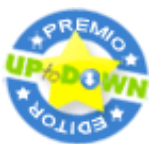

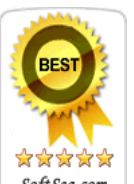

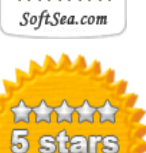

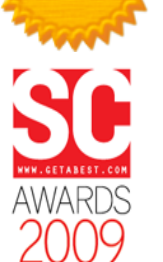

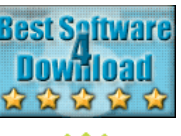

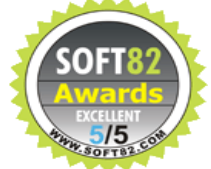

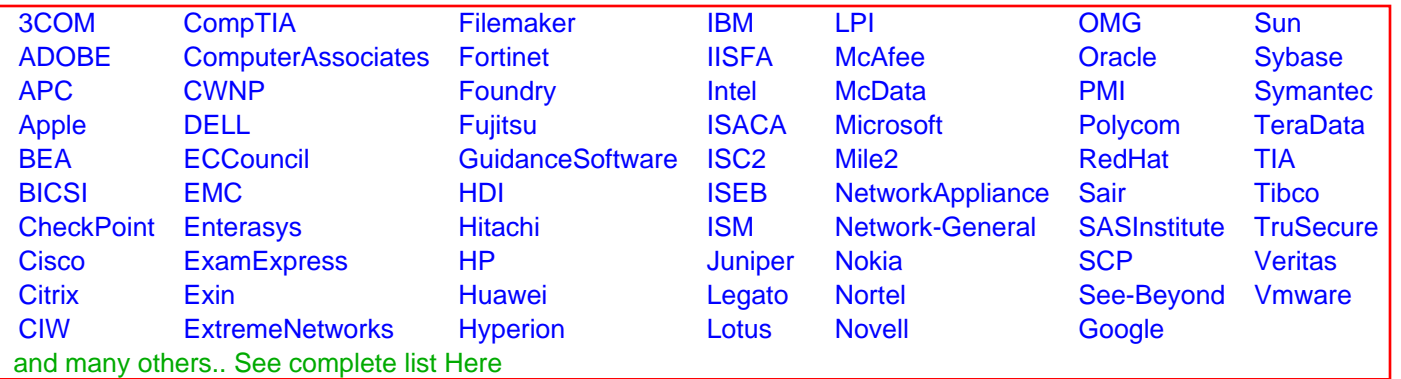

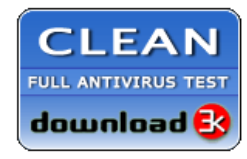

**Editor's Review EXCELLENT** 含含含含 SOFTPEDIA<sup>®</sup>

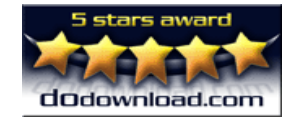

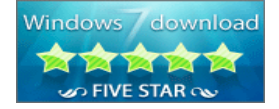

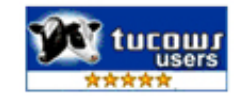